#### <sup>1</sup>**AGENTCITIES / OPENNET INPUT DOCUMENT**  $\overline{2}$

4

 $\frac{7}{8}$ 

10 11 12

## 3 References to Ontology Services

#### 5 **Agentcities / openNet Input Document**

6 actf-in-00020, *11 February, 2004*

Authors (alphabetically):

9 Manjula Patel, UKOLN, University of Bath

13 | Copyright © 2004 openNet Forum. All Rights Reserved.

 $14$ <br> $15$ 15 This document and translations of it may be copied and furnished to others, and derivative 16 works that comment on or otherwise explain it or assist in its implementation may be 17 | prepared, copied, published and distributed, in whole or in part, without restriction of any kind, 18 provided that the above copyright notice and this paragraph are included on all such copies 19 and derivative works. However, this document itself may not be modified in any way, such as 20 by removing the copyright notice or references to the openNet Forum or other organizations, 21 except as needed for the purpose of developing Agentcities / openNet standards in which 22 case the procedures for copyrights defined in the Agentcities / openNet Standards process 23 must be followed, or as required to translate it into languages other than English. The limited 24 permissions granted above are perpetual and will not be revoked by the openNet Forum or its 25 | successors or assigns.

27 This document and the information contained herein is provided on an "AS IS" basis and THE 28 AGENTCITIES / OPENNET FORUM DISCLAIMS ALL WARRANTIES, EXPRESS OR 29 IMPLIED, INCLUDING BUT NOT LIMITED TO ANY WARRANTY THAT THE USE OF THE 30 INFORMATION HEREIN WILL NOT INFRINGE ANY RIGHTS OR ANY IMPLIED 31 WARRANTIES OF MERCHANTABILITY OR FITNESS FOR A PARTICULAR PURPOSE.

#### 32 **Status**

33 *Draft* 

- 34
- 35 This version: http://www.agentcities.org/in/00020/actf-in-00020a.html
- 36 Latest version: http://www.agentcities.org/in/00020/
- 37

26

#### 38 **Abstract**

39 This document identifies various activities currently in progress in the area of providing

- 40 ontology based services as an input to the work of the agentcities working group on
- 41 communication. The descriptions of the services have been provided by the contacts as 42 indicated.
- 43
- 44

#### **Contents** 44

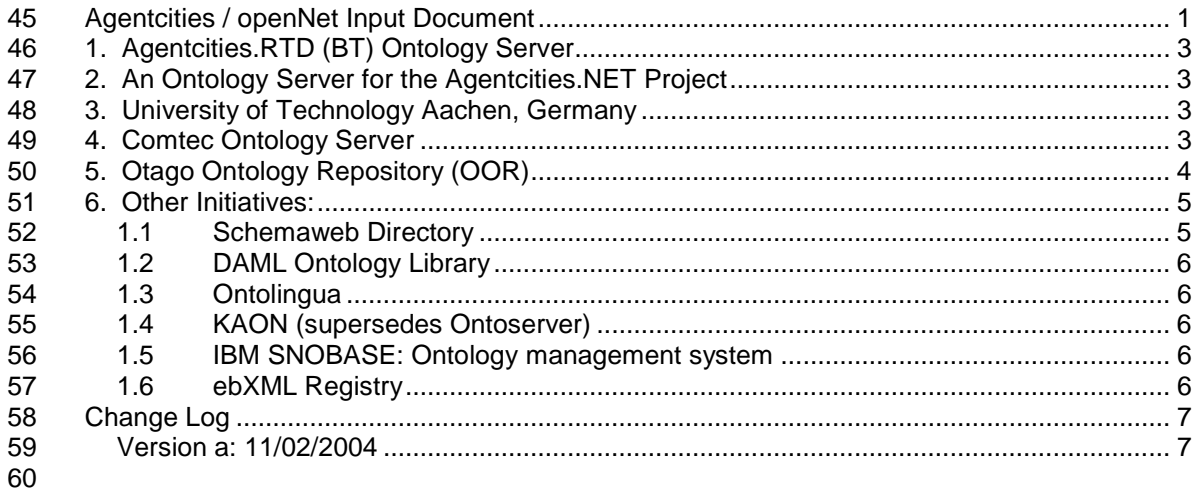

61

#### 61 **1. Agentcities.RTD (BT) Ontology Server**

#### 62 **Contacts: Nick Giles, Simon Thompson (British Telecom)**

- 63 64 The description of the ontology server is at:
- 65 http://193.113.27.14/services/OntologyService/ServiceDescription.htm
- 66
- 67 Access point to the service itself is at:
- 68 http://193.113.27.14/ontology-server-demoV2.6/
- 69
- 70 A paper describing the server was presented at the International Semantic Web Conference  $2003$ :
- 72 "Beyond Ontology Construction; Ontology Services as Online Knowledge Sharing
- 73 Communities" Yang Li, Simon Thompson, Zhu Tan, Nick Giles and Hamid Gharib
- 74 Lecture Notes in Computer Science, Volume 2870 / 2003, September 2003, pp469 483
- 75 http://www.cefn.com/papers/ISWC03-LTTGG.html

#### 76 **2. An Ontology Server for the Agentcities.NET Project**

#### 77 **Contacts: Manjula Patel, Monica Duke (UKOLN, University of Bath)**

- 78
- 79 A web page relating to the deployment project:
- 80 http://www.ukoln.ac.uk/metadata/agentcities/
- 81
- 82 A browse interface to the server is at:
- 83 http://agentcities.ukoln.ac.uk/server/
- 84
- 85 An agentcities technical report describing the implementation of the server:
- 86 "An Ontology server for the Agentcities.NET Project"
- 87 Monica Duke and Manjula Patel, October 2003<br>88 http://www.agentcities.org/note/00008/
- 88 http://www.agentcities.org/note/00008/

#### 89 **3. University of Technology Aachen, Germany**

#### 90 **Contact: Karl-Heinz Krempels (University of Technology Aachen)**

91<br>92 Implemented Features:

93 • ontologies are stored in a relational database (postgresql), based on Protege's data 94 model. The reason for this is to allow continuous access via Protege's JDBC 95 interface. 96 • each ontology has the attributes: ontology\_name, ontology\_version, ontology\_language 98 • the following mechanism is implemented in a JADE behavior that can be attached to 99 any (JADE) agent: 100 b o when such an agent receives a message with an unknown ontology, the agent 101 requests the ontology from the ontology agent. 102 o the ontology agent receives the ontology's name, version and its representation<br>103 language needed by the agent. If an ontology is found in the database it is language needed by the agent. If an ontology is found in the database it is 104 transferred to the waiting agent via an HTTP stream 105 106 • currently the following representation languages are supported: RDF (Protege), XML 107 (Protege), JESS (JessAgent), JavaBeans (BeanGenerator) 108 109 Karl has offered access to the javadoc output as well as the source code CVS

#### 110 **4. Comtec Ontology Server**

#### 111 **Contact: Hiroki Suguri (Comtec)**

112

- 113 A paper about the server was presented at OAS2001:
- 114 "Implementation of FIPA Ontology Service"
- 115 Hiroki Suguri, Eiichiro Kodama, Masatoshi Miyazaki, Hiroshi Nunokawa, Shoichi Noguchi
- 116 Proc. Ontologies in Agent Systems (OAS2001) at 5th International Conference on
- 117 Autonomous Agents, pp. 61-68.
- 118 http://ceur-ws.org/Vol-52/oas01-suguri.pdf
- 119<br>120 120 The source code and additional information is available at:<br>121 http://ias.comtec.co.ip/ap/
- http://ias.comtec.co.jp/ap/

#### 122 **5. Otago Ontology Repository (OOR)**

#### 123 **Contact: Stephen Cranefield (University of Otago)**

124

131

125 There are three components to this work:

- 126 a) the ontology repository server (and the protocol for communicating with it),
- 127 b) an RDF schema to define the types of metadata that can be stored about resources 128 **in the repository**
- 129 c) an applet-based GUI client for human users to use the repository to add, retrieve and 130 query information about ontologies in the server.

132 The server (a) is independent of the choice of metadata schema (b) since a generic RDF Web 133 API for sending metadata to the server is used (in the paper use of rdftp is discussed, but now 134 Joseki from HP Labs in Bristol is being used). In the paper, the GUI applet (c) was 135 specialised for the particular schema shown, but now the client is generic – it reads the 136<br>136 schema and customises the user interface to match the schema (b). This point is impor schema and customises the user interface to match the schema (b). This point is important to 137 understand, as the paper showed a very simple schema, in which very only basic information 138 about ontologies was stored, but it is straightforward to extend this to a more complex (and 139 useful) schema.

140

141 The philosophy behind OOR is based on the following ideas:<br>142 • To avoid the need for a central ontology agent as a medi-

- To avoid the need for a central ontology agent as a mediator between agents and the 143 actual ontology repositories (as used, for example, in the FIPA ontology service 144 specification). This should eliminate a possible bottleneck and single point of failure.
- 145 To allow agents to communicate directly with the repository using the standard HTTP 146 protocol (rather than requiring agent programmers to learn a lesser known and less 147 widely implemented protocol such as OKBC or the FIPA ACL-based one that is used with 148 the FIPA Ontology Service).
- 149 Not to make any assumptions about or restrictions on the representation language used 150 to express ontologies, and to allow multiple representations of ontologies to be stored 151 (e.g. a structural representation in OWL, UML, etc. as well as a graphical one in GIF or 152 JPEG). [This point means that there is no inference-based checking or querying of the 153 repository, which is why it is called a "lightweight ontolology repository". It is envisaged 154 that a plug-in architecture could be developed to provide language-specific functionality<br>155 for this type of thing. for this type of thing.]
- 156 157 The use of HTTP follows the REST architectural style (which is outlined in the paper cited 158 below), and this should help to make access to the repository below). below), and this should help to make access to the repository scalable. The repository 159 schema/data model defines a number of classes (in RDFS) - in the paper these are 160 Conceptualisation, Ontology and Person - and clients of the repository can use HTTP POST, 161 PUT and GET to send or retrieve representations of these resources, each representation 162 having an associated media type, e.g. text document (text/plain), RDF model in XML 163 (application/xml+rdf) or a GIF image (image/gif). In addition, the schema defines the RDF 164 properties that can be used to record metadata about resources, or relationships between 165 them (e.g. a particular Person resource is the author of a particular Ontology resource). 166 Resources are identified by URIs and the repository generates URNs for POSTed resources.<br>167 Alternatively you can PUT a resource representation if, for example, an ontology already has Alternatively you can PUT a resource representation if, for example, an ontology already has 168 a standard URI to identify it. URNs are used to identify ontologies to allow repositories to be<br>169 replicated and federated easily. A primitive mechanism is provided for clients to resolve 169 replicated and federated easily. A primitive mechanism is provided for clients to resolve<br>170 resource URNs to the URLs that are used when accessing resources from the repository resource URNs to the URLs that are used when accessing resources from the repository
- 171 using GET more scalable mechanisms such as DDDS (see
- 172 http://www.ietf.org/ids.by.wg/urn.html) are expected to become a standard part of the Internet 173 infrastructure in the future.
- 174

175 As the repository schema shown in the paper is so simple, it means that ontologies stored 176 using that schema are effectively black boxes -representations (such as their definitions in<br>177 OWL or UML) can be stored and retrieved, and basic metadata (such as version and author 177 OWL or UML) can be stored and retrieved, and basic metadata (such as version and author 178 information) can be stored using the RDF Web API. Additionally, by extending the schema s information) can be stored using the RDF Web API. Additionally, by extending the schema so 179 that (e.g.) classes are also modelled as resources, the RDF metadata can be used to assert<br>180 felationships between ontologies and classes (ontology contains class) and between pairs of relationships between ontologies and classes (ontology contains class) and between pairs of 181 classes (class A is a subclass of Class B). At present the client (agent or human) must 182 explicitly assert these relationships, but as mentioned before, the use of language-specific<br>183 Ullio-ins that can analyse an ontology representation, create resources to represent the 183 plug-ins that can analyse an ontology representation, create resources to represent the 184 ontology's components and assert the appropriate relationships between them is envisaged.

- 185<br>186
- Finally, here is a summary of changes since the paper and current work in progress:
- 187 Use of Joseki as an RDF Web API rather than rdftp (in particular, RDQL can now be used as 188 a metadata query language); Making the GUI client independent of the repository schema.
- 189
- 190 Current work and future plans:
- 191 Making use of HTTP authentication; implementing the HTTP DEL (delete) operation;<br>192 improving the user interface, including better query support: developing more comple
- improving the user interface, including better query support; developing more complex
- 193 repository schemas; developing a plug-in architecture for representation-language-specific 194 functionality.
- 195
- 196 A paper on the work appears in:
- 197 Pan, J., Cranefield, S. and Carter, D. "A Lightweight Ontology Repository",<br>198 Proceedings of the 2nd International Joint Conference on Autonomous Age
- 198 Proceedings of the 2nd International Joint Conference on Autonomous Agents and Multiagent<br>199 Systems. ACM Press. 2003. pp 632-638 Systems, ACM Press, 2003, pp 632-638
- 200 http://portal.acm.org/citation.cfm?id=860677&dl=ACM&coll=portal

#### 201 **6. Other Initiatives:**

#### 202 **1.1 Schemaweb Directory**

- 203 http://www.schemaweb.info/schema/BrowseSchema.aspx
- 204 SchemaWeb is a repository for RDF schemas expressed in the RDFS, OWL and DAML+OIL 205 schema languages. SchemaWeb is a place for developers and designers working with RDF.<br>206 It provides a comprehensive directory of RDF schemas to be browsed and searched by It provides a comprehensive directory of RDF schemas to be browsed and searched by 207 human agents and also an extensive set of web services to be used by RDF agents and 208 reasoning software applications that wish to obtain real-time schema information whilst<br>209 processing RDF data. RDF Schemas are the critical layer of the Semantic Web. They p processing RDF data. RDF Schemas are the critical layer of the Semantic Web. They provide 210 the semantic linkage that 'intelligent' software needs to extract value giving information from 211 the raw data defined by RDF triples. SchemaWeb gathers information about schemas 212 published on the web. SchemaWeb merges the RDF statements from all the schemas 213 registered in the directory into an RDF triples store.
- 214 As a human user:
- 215 Browse the schemas held in the SchemaWeb directory and inspect the details of 216 individual schemas including classes and properties, the raw RDF/XML and the RDF 217 triples.
- 218 Search the schema meta-data and RDF/XML by keyword.
- 219 Query the SchemaWeb triples store using an online form.
- 220 Submit schemas for inclusion in the SchemaWeb directory.
- 221 Discuss RDF and RDF schemas in the SchemaWeb forums.
- 222 As a machine user:
- 223 Query the SchemaWeb directory and triples store using the open standard web service
- 224 specifications, REST and SOAP.
- 225

#### 226 **1.2 DAML Ontology Library**

- 227 http://www.daml.org/ontologies/
- 228

#### 229 **1.3 Ontolingua**

- 230 http://www-ksl-svc.stanford.edu:5915/
- 231

#### 232 **1.4 KAON (supersedes Ontoserver)**

233 http://kaon.semanticweb.org/

234 KAON is an open-source ontology management infrastructure targeted for business 235 applications. It includes a comprehensive tool suite allowing easy ontology creation and 236 management, as well as building ontology-based applications. An important focus of KAON is 237 on integrating traditional technologies for ontology management and application with those 238 used in business applications, such as relational databases

239

#### 240 **1.5 IBM SNOBASE: Ontology management system**

241 http://xml.coverpages.org/ni2003-11-03-a.html

242 The Java-based application provides a "framework for loading ontologies from files and via<br>243 the internet and for locally creating, modifying, querying, and storing ontologies, It provides 243 the internet and for locally creating, modifying, querying, and storing ontologies. It provides a<br>244 mechanism for querying ontologies and an easy-to-use programming interface for interacting mechanism for querying ontologies and an easy-to-use programming interface for interacting 245 with vocabularies of standard ontology specification languages such as RDF, RDF Schema,<br>246 DAML+OIL, and W3C OWL, Internally, the SNOBASE system uses an inference engine, an DAML+OIL, and W3C OWL. Internally, the SNOBASE system uses an inference engine, an 247 ontology persistent store, an ontology directory, and ontology source connectors. Applications 248 can query against the created ontology models and the inference engine deduces the 249 answers and returns results sets similar to JDBC (Java Data Base Connectivity) result sets. 250 An ontology defines the terms and concepts used to describe and represent an area of 251 knowledge. The ontology management system allows an application to manipulate and query 252 ontology without worrying about how the ontology is stored and accessed, how queries are 253 processed, how query results are retrieved, etc., by providing a programming interface. 254

#### 255 **1.6 ebXML Registry**

256 A recent announcement on the www-rdf-interest mailing list indicating the formation of a 257 Semantic Content Management SC with the intention

258 "to extend ebXML Registry to add direct support for publish, discovery and usage of OWL 259 ontologies and other RDF content. The goal is to enable collaborative building of distributed<br>260 knowledge bases and using these knowledge bases as metadata to describe arbitrary knowledge bases and using these knowledge bases as metadata to describe arbitrary 261 content."

- 262 263 See: http://lists.w3.org/Archives/Public/www-rdf-interest/2004Jan/0091.html
- 264
- 265

### 265 **Change Log**

# 266 **Version a: 11/02/2004**

267 Page 1: Initial version

268